## Name:

List the factors for each number.

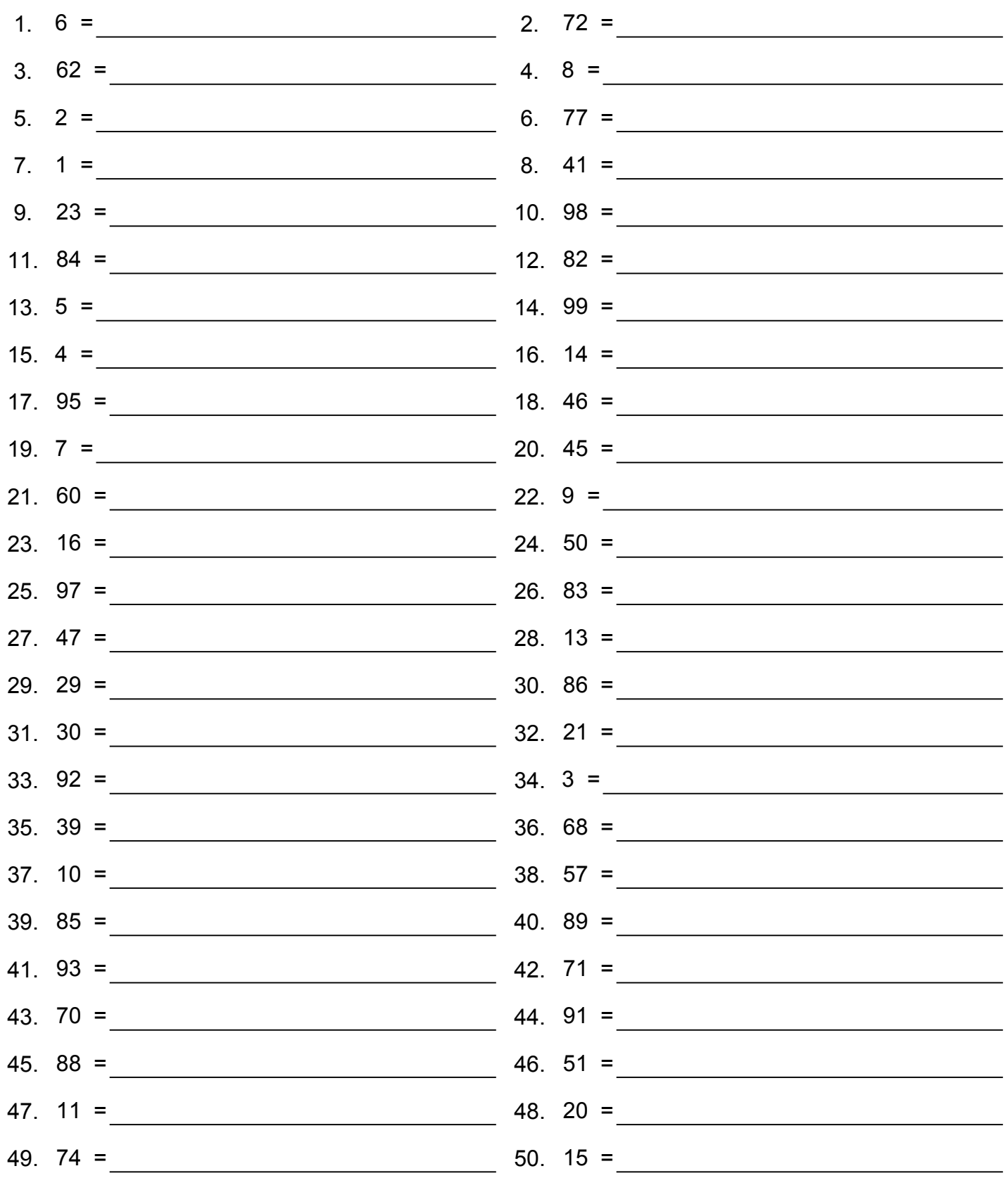